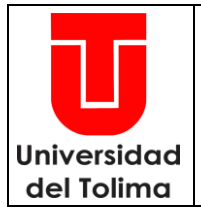

Página 1 de 17 Código: JC-P03 Versión: 30 Fecha Aprobación**:** 28-06-2024

### **PROCEDIMIENTO DE CONTRATACIÓN**

#### **1. DEFINICIÓN**

Procedimiento mediante el cual la Oficina Jurídica y Contractual de la Universidad del Tolima realiza el trámite precontractual, contractual y post contractual, de los contratos que suscriba la institución para el desarrollo de sus actividades y cumplimiento de sus ejes misionales.

#### **2. ALCANCE**

Aplica para toda clase de contratos sin importar su cuantía.

- **3. ESTRUCTURA.**
- **3.1. GENERALIDADES.**

#### **3.1.1. RESPONSABILIDADES:**

Responsabilidad de los (las) funcionarios (as) públicos (as): Los (las) funcionarios (as) públicos(as) que intervienen en todas o alguna etapa del proceso contractual son responsables por infringir la Constitución Política, las leyes o por omisión o extralimitación en ejercicio de sus funciones. Leyes 1952 de 2019 (art. 54), y 2094 de 2021 y demás normas que lo adicionen, modifiquen o deroguen.

Responsabilidad de la interventoría y parte contratista: Cuando un particular actúa como interventor (a) y contratista es sujeto de responsabilidad en el desarrollo de la actividad contractual. Leyes 1474 (arts. 80, 84, 118) de 2011 y 1882 de 2018 y demás normas que lo adicionen, modifiquen o deroguen.

Responsabilidad de la supervisión e interventoría: Sobre el particular acudir al Manual de Supervisión e Interventoría.

#### **3.1.2. ETAPAS DEL PROCESO CONTRACTUAL:**

#### **PRECONTRACTUAL**

Comprende la planeación de la necesidad contractual para la elaboración de documentos.

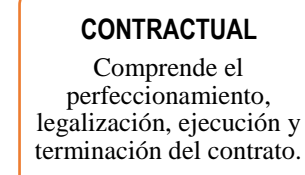

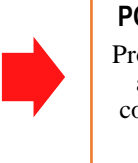

**POST-CONTRACTUAL** Procedimiento posterior a la finalización del contrato que incluye la

liquidación.

**ELABORÓ** Comité Operativo de Calidad del Proceso de Gestión Jurídica y **Contractual** 

**REVISÓ** Comité Operativo de Calidad del Proceso de Gestión Jurídica y Contractual

**APROBÓ** Asesora Jurídica – Líder del Proceso

La impresión y copia magnética de este documento se considera **COPIA NO CONTROLADA**

" Asegúrese de consultar la versión vigente en http://www.ut.edu.co/sistema-de-gestion-de-calidad "

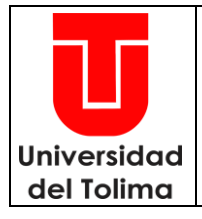

Página 2 de 17

Código: JC-P03

Versión: 30

### **PROCEDIMIENTO DE CONTRATACIÓN**

Fecha Aprobación**:** 28-06-2024

#### **3.2.1. ESTRUCTURA DEL PROCESO DE CONTRATACIÓN - MODALIDAD DE CONTRATACIÓN DIRECTA E INVITACIÓN PUBLICA: PRESTACIÓN DE SERVICIOS, OBRAS, SUMINISTRO Y ARRENDAMIENTO, PRESTACIÓN DE SERVICIOS PROFESIONALES, PRESTACIÓN DE SERVICIOS DE APOYO A LA GESTIÓN Y OTROS.**

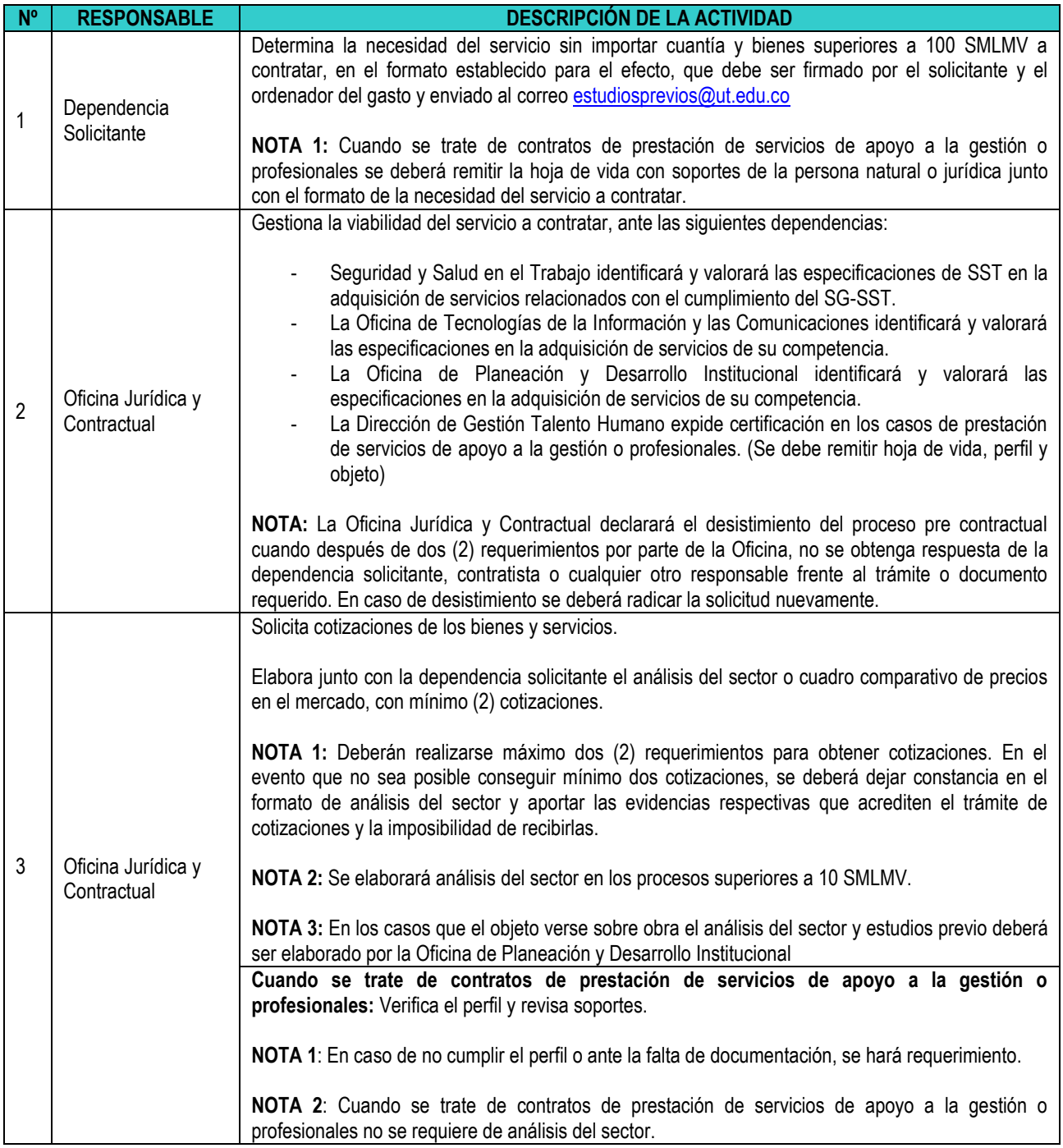

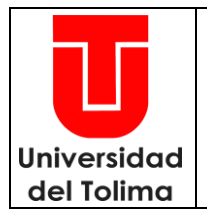

Página 3 de 17

Código: JC-P03

Versión: 30

## **PROCEDIMIENTO DE CONTRATACIÓN**

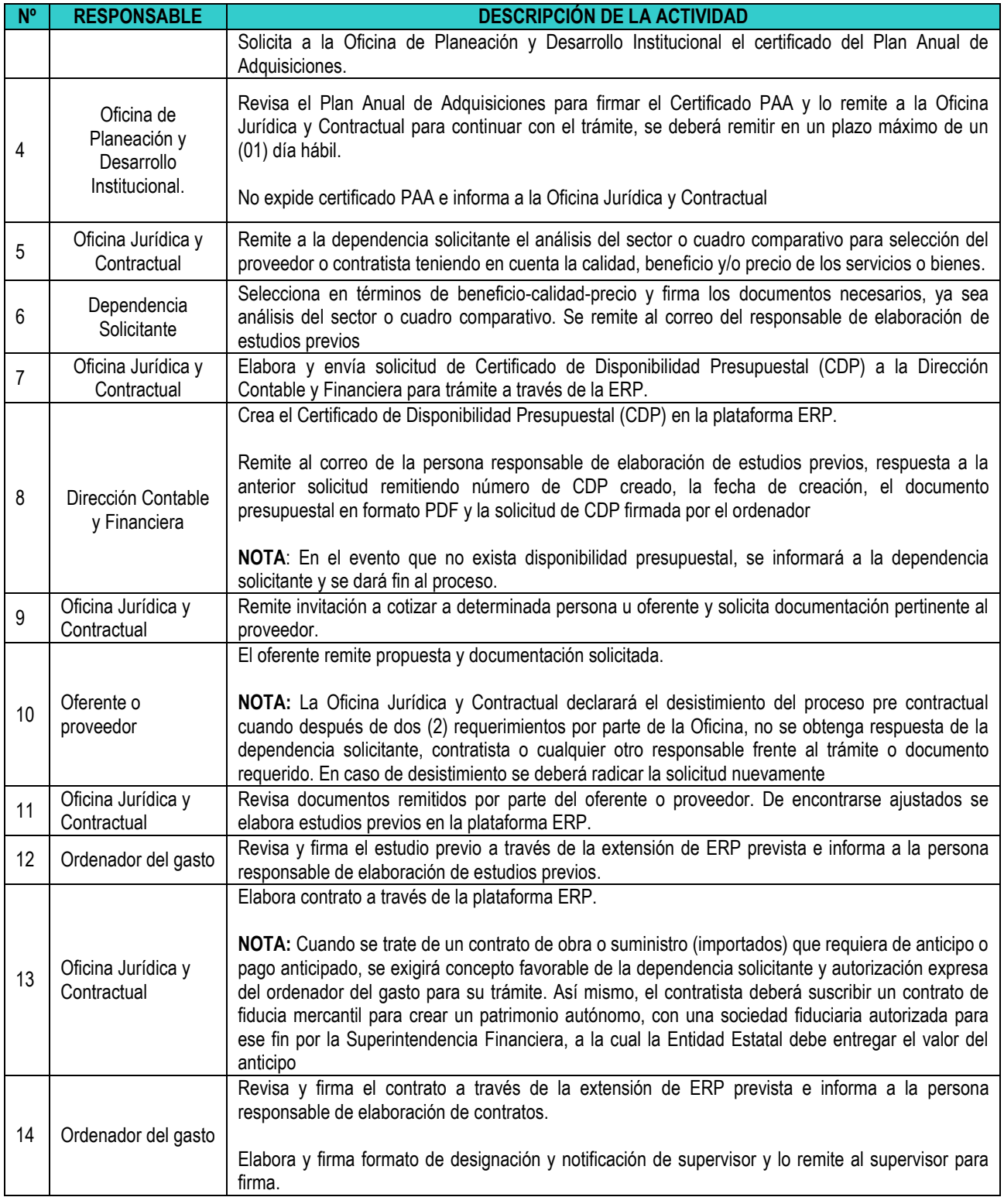

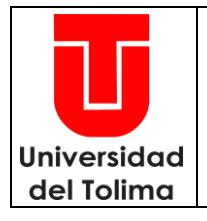

Página 4 de 17

Código: JC-P03

Versión: 30

## **PROCEDIMIENTO DE CONTRATACIÓN**

Fecha Aprobación**:** 28-06-2024

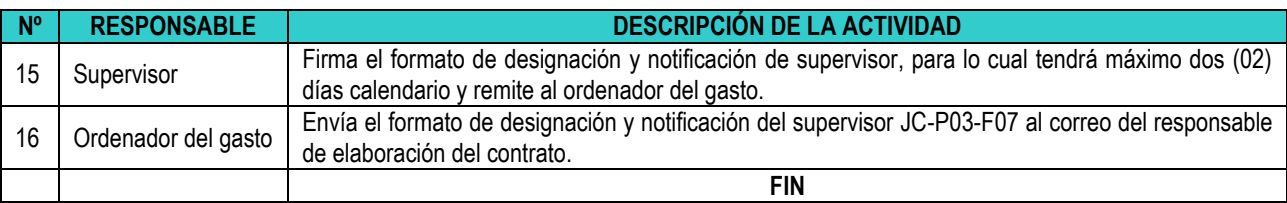

### 3.2.2. **ESTRUCTURA DEL PROCESO DE CONTRATACIÓN - MODALIDAD DE CONTRATACIÓN DIRECTA – BIENES IGUALES O INFERIORES A 100 SMLMV**

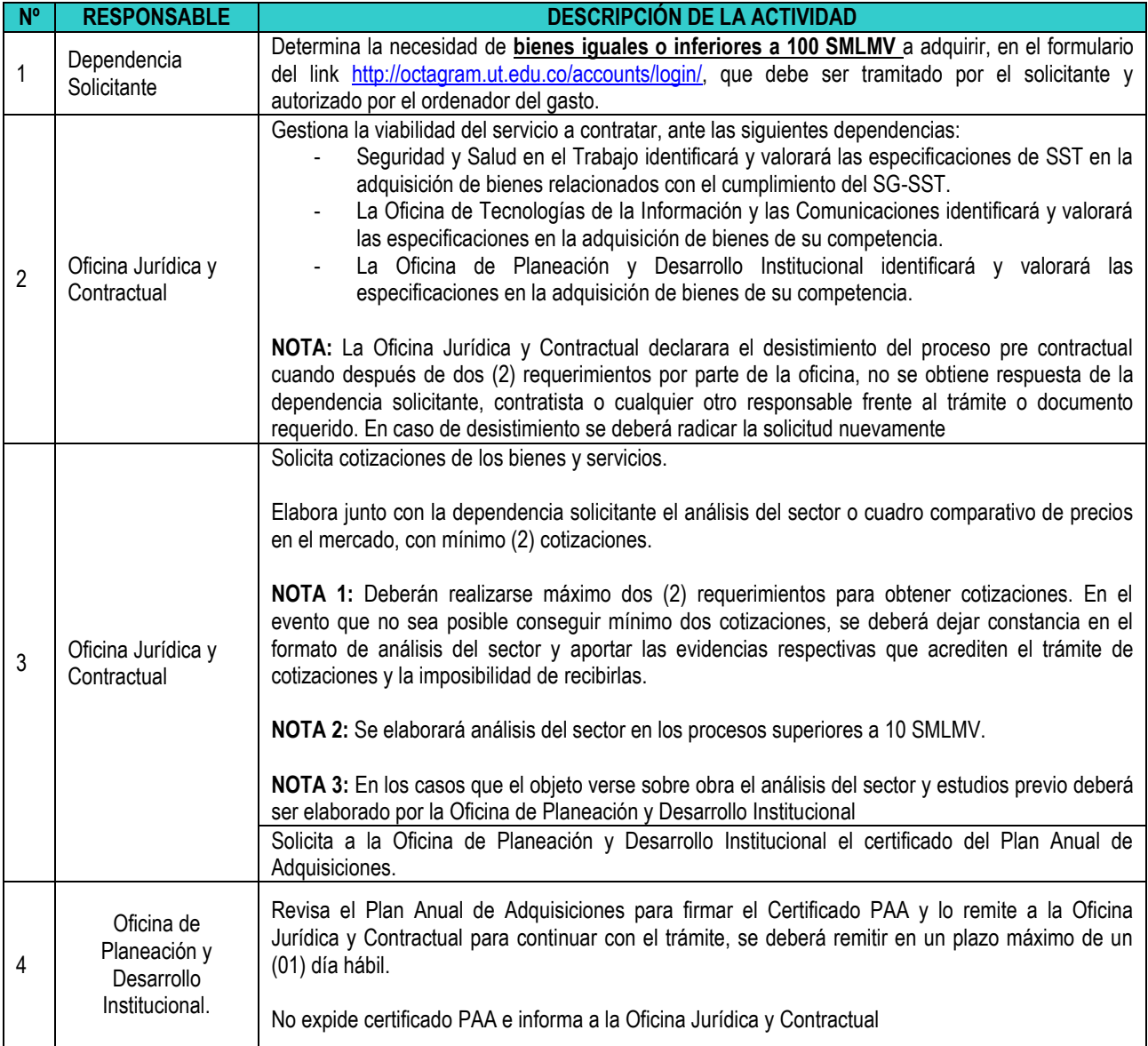

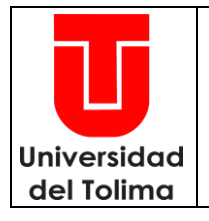

Página 5 de 17

Código: JC-P03

Versión: 30

### **PROCEDIMIENTO DE CONTRATACIÓN**

Fecha Aprobación**:** 28-06-2024

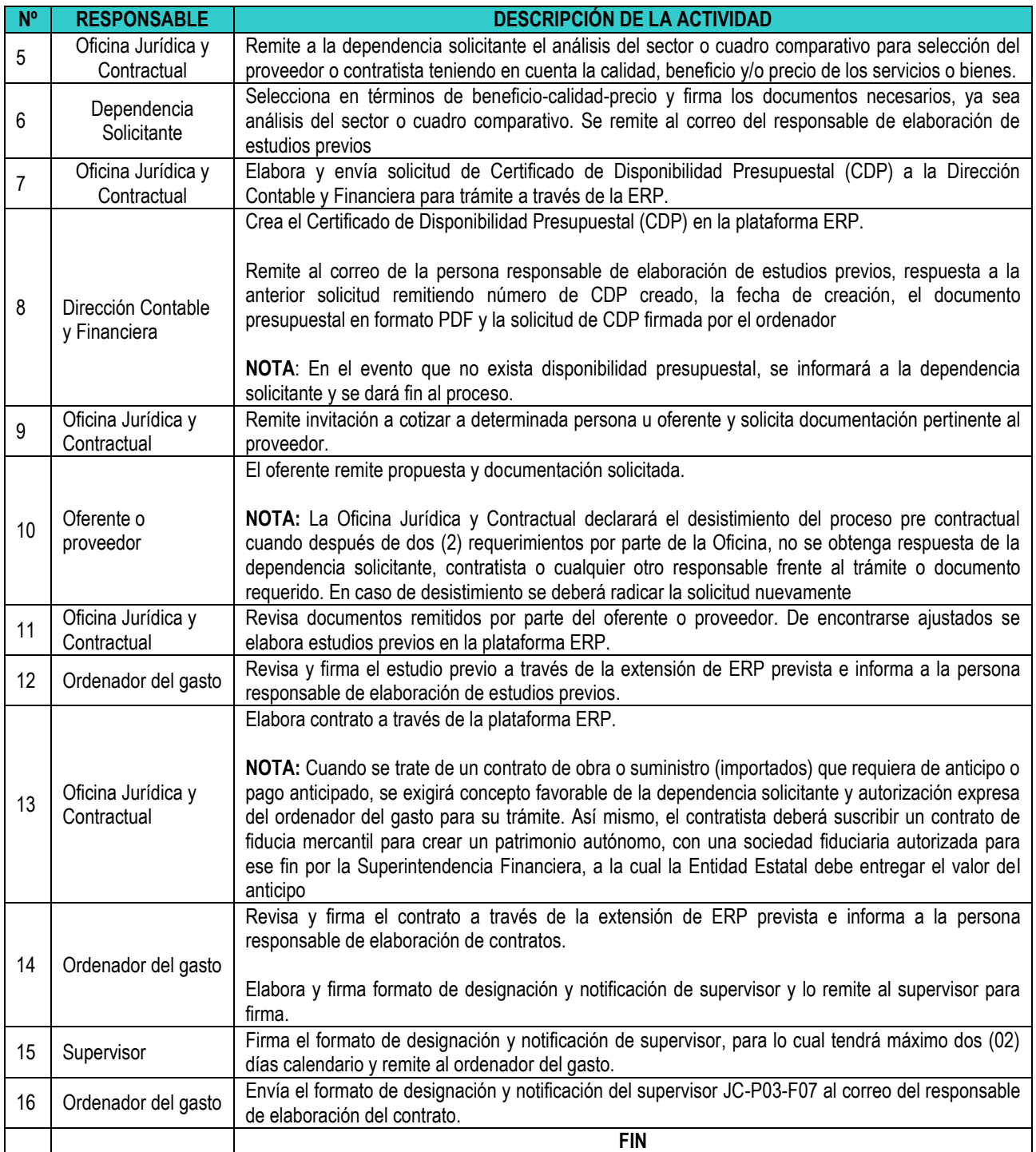

#### **3.2.3. LEGALIZACION DE CONTRATOS**

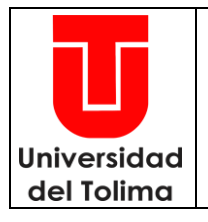

Página 6 de 17

Código: JC-P03

Versión: 30

**PROCEDIMIENTO DE CONTRATACIÓN**

Fecha Aprobación**:** 28-06-2024

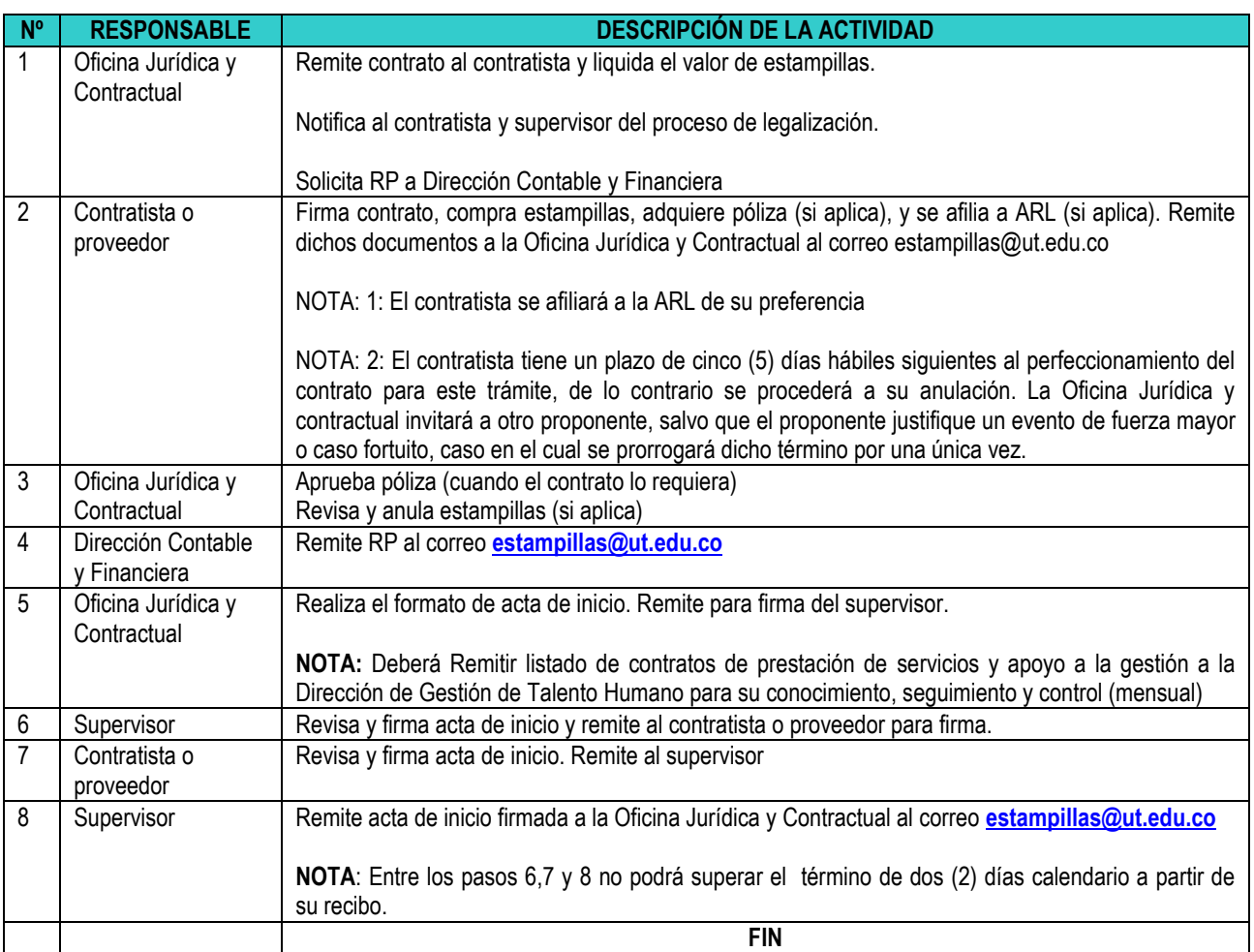

### 3.2.4. **ADICIÓN – MODIFICACIÓN – PRÓRROGA – SUSPENSIÓN - REINICIO DEL CONTRATO**

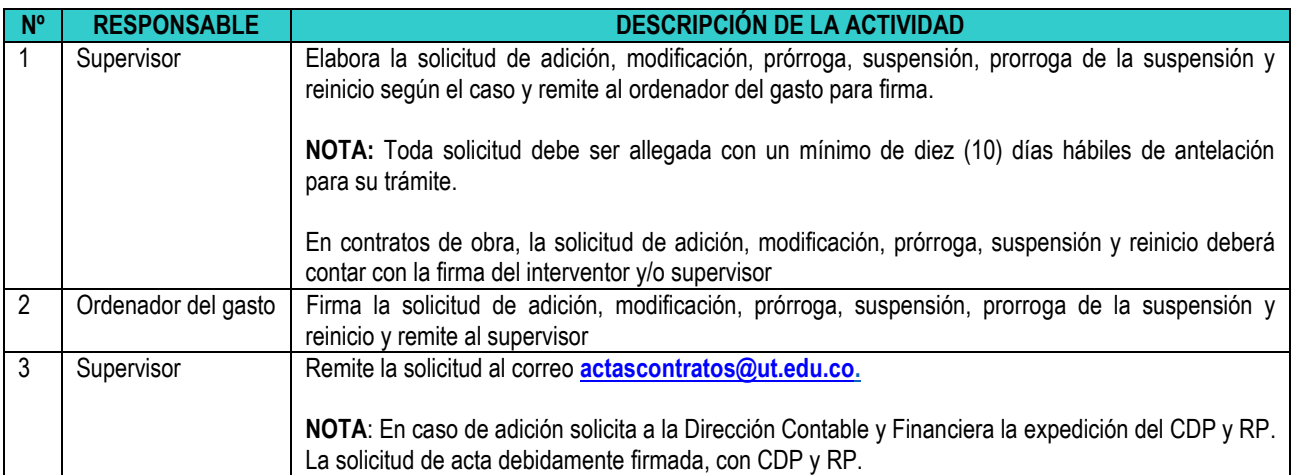

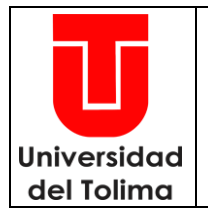

Página 7 de 17

Código: JC-P03

Versión: 30

### **PROCEDIMIENTO DE CONTRATACIÓN**

Fecha Aprobación**:** 28-06-2024

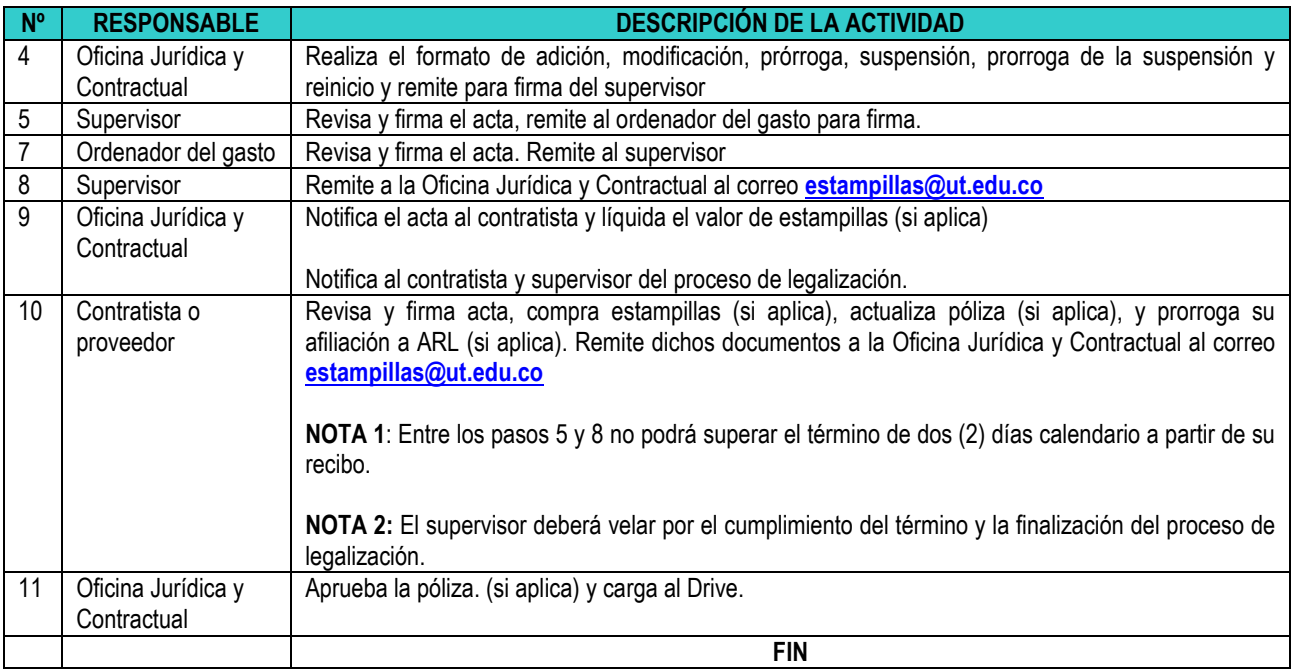

### 3.2.5. **TERMINACIÓN ANTICIPADA Y LIQUIDACIÓN DEL CONTRATO**

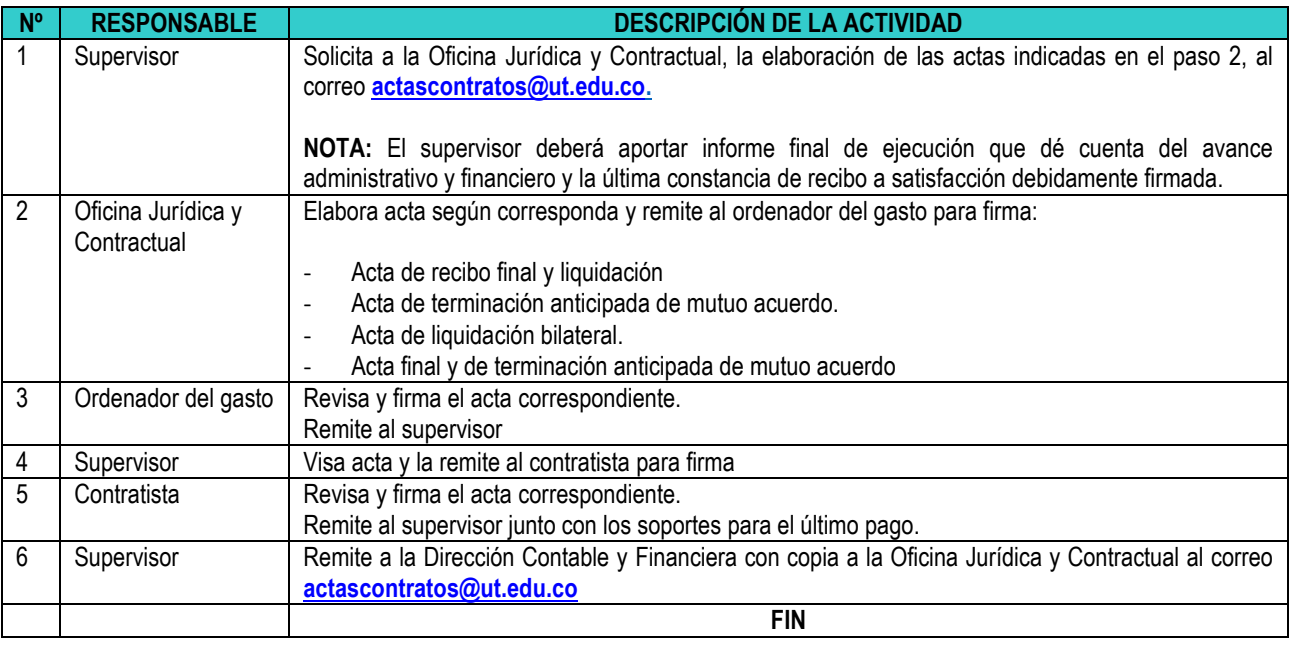

### **4. MODALIDAD DE INVITACIÓN PÚBLICA**

**4.1 INVITACIÓN PÚBLICA DE MENOR (MAYOR A 100 SMLMV A 1000 SMLMV) O MAYOR CUANTÍA (MAYOR DE 1000 SMLMV):** 

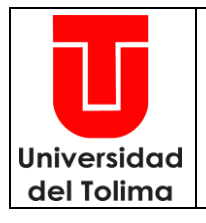

Página 8 de 17

Código: JC-P03

Versión: 30

## **PROCEDIMIENTO DE CONTRATACIÓN**

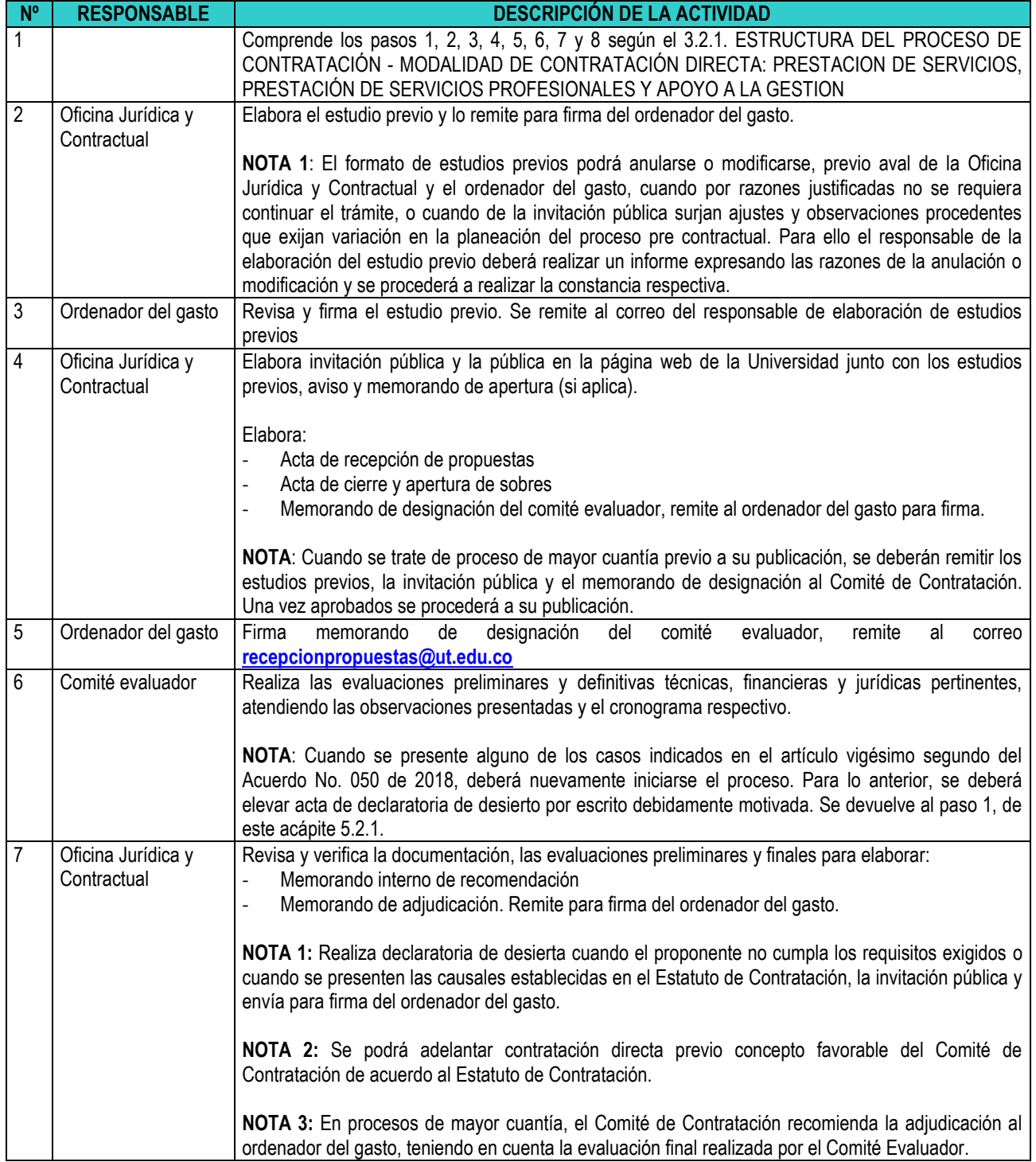

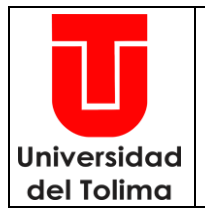

Página 9 de 17

Código: JC-P03

Versión: 30

## **PROCEDIMIENTO DE CONTRATACIÓN**

Fecha Aprobación**:** 28-06-2024

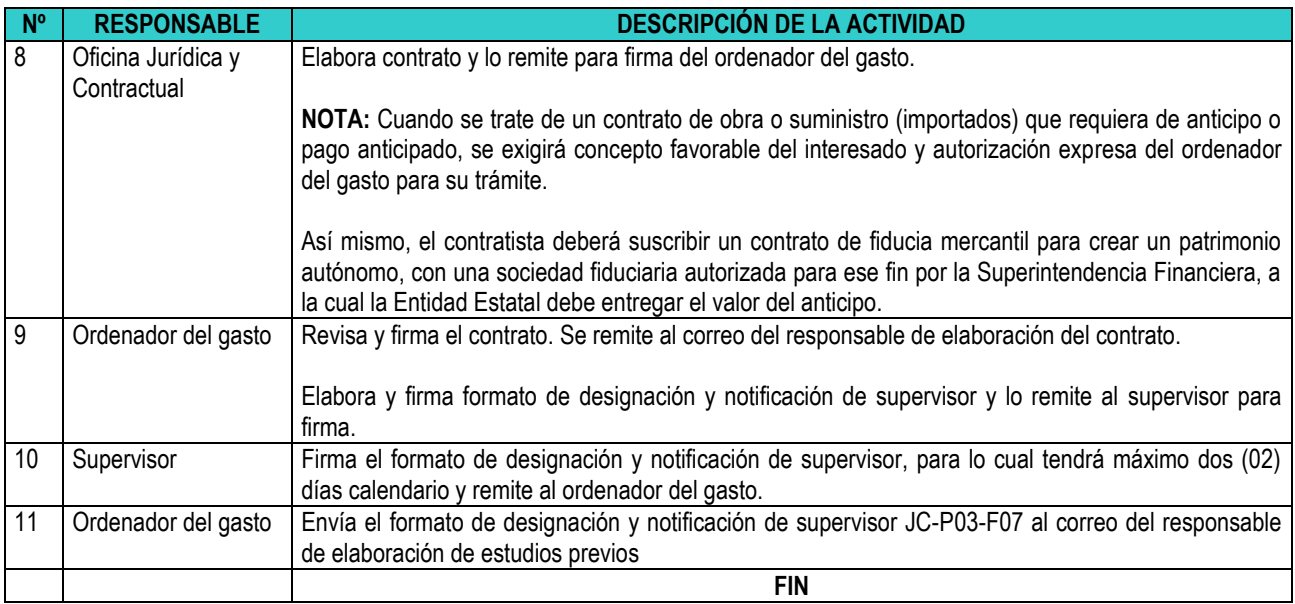

### **4.1.2. UNIVERSIDAD COMO CONTRATISTA O COOPERANTE**

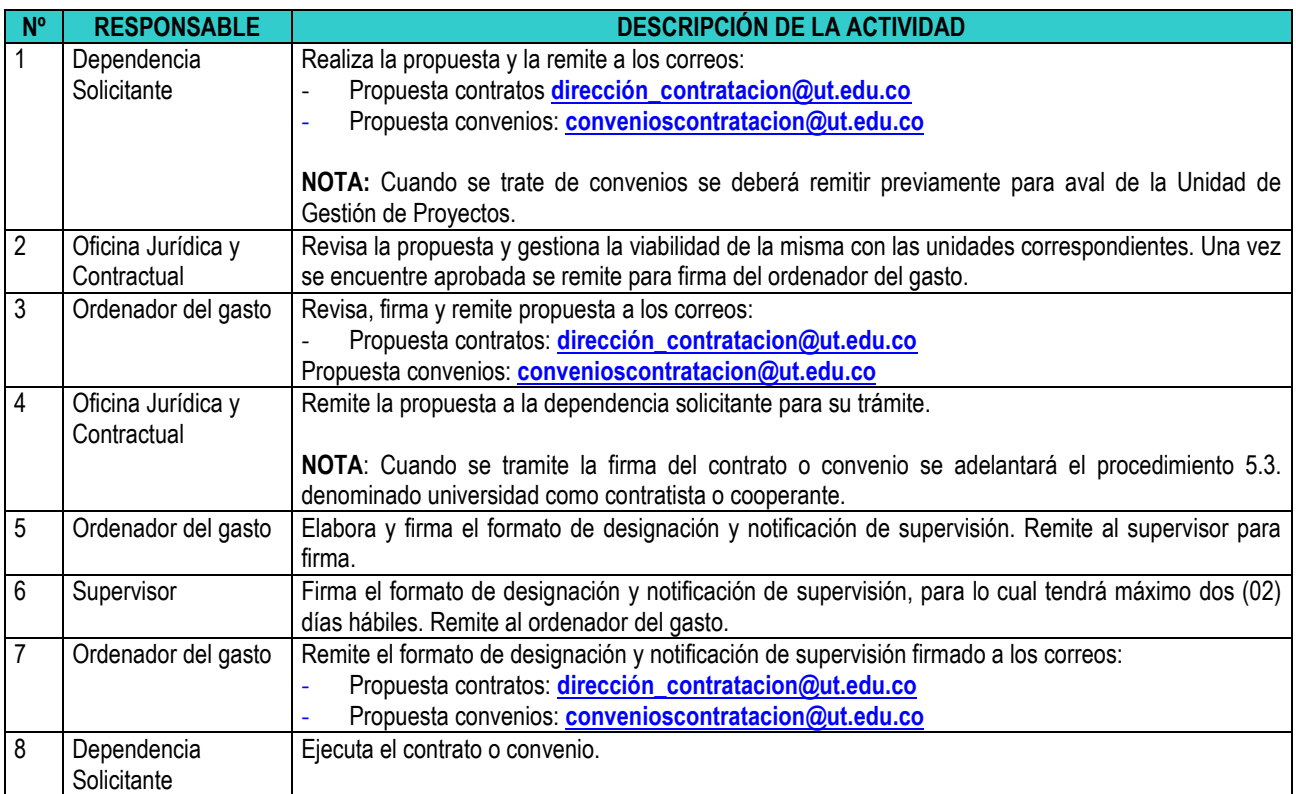

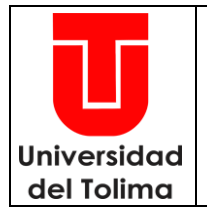

Página 10 de 17

Código: JC-P03

Versión: 30

## **PROCEDIMIENTO DE CONTRATACIÓN**

Fecha Aprobación**:** 28-06-2024

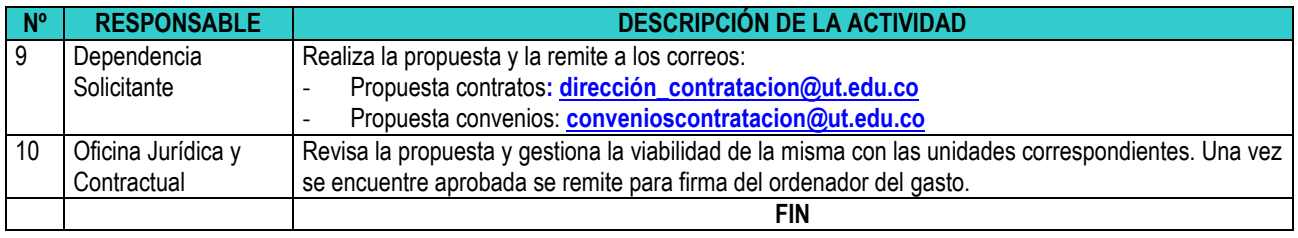

### **5. DEL PROCESO DE INCUMPLIMIENTO**

### **5.1. CLÁUSULAS ACCIDENTALES:**

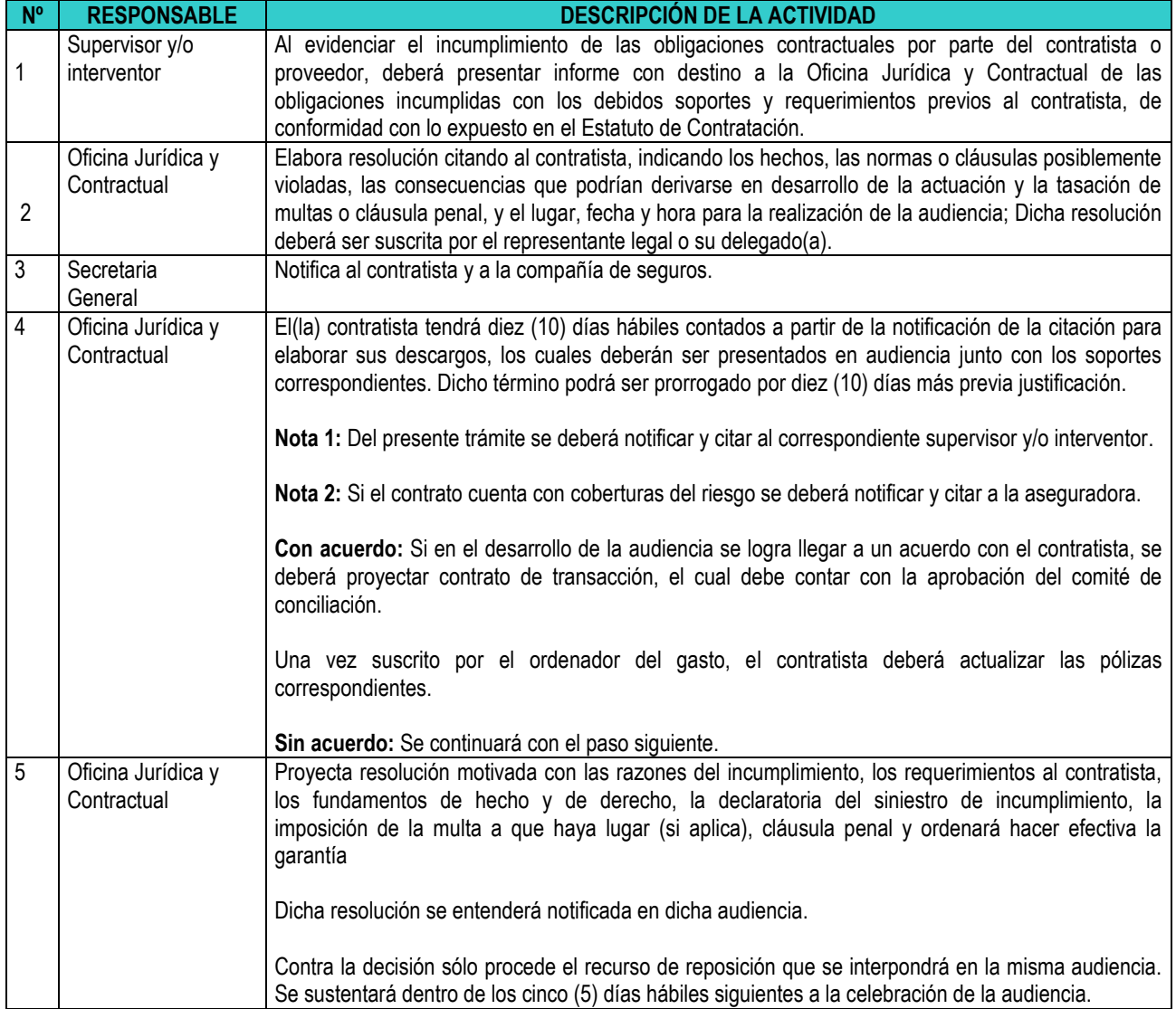

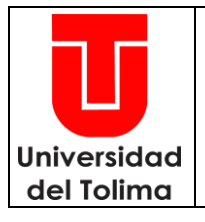

Página 11 de 17

Código: JC-P03

Versión: 30

Fecha Aprobación**:** 28-06-2024

### **PROCEDIMIENTO DE CONTRATACIÓN**

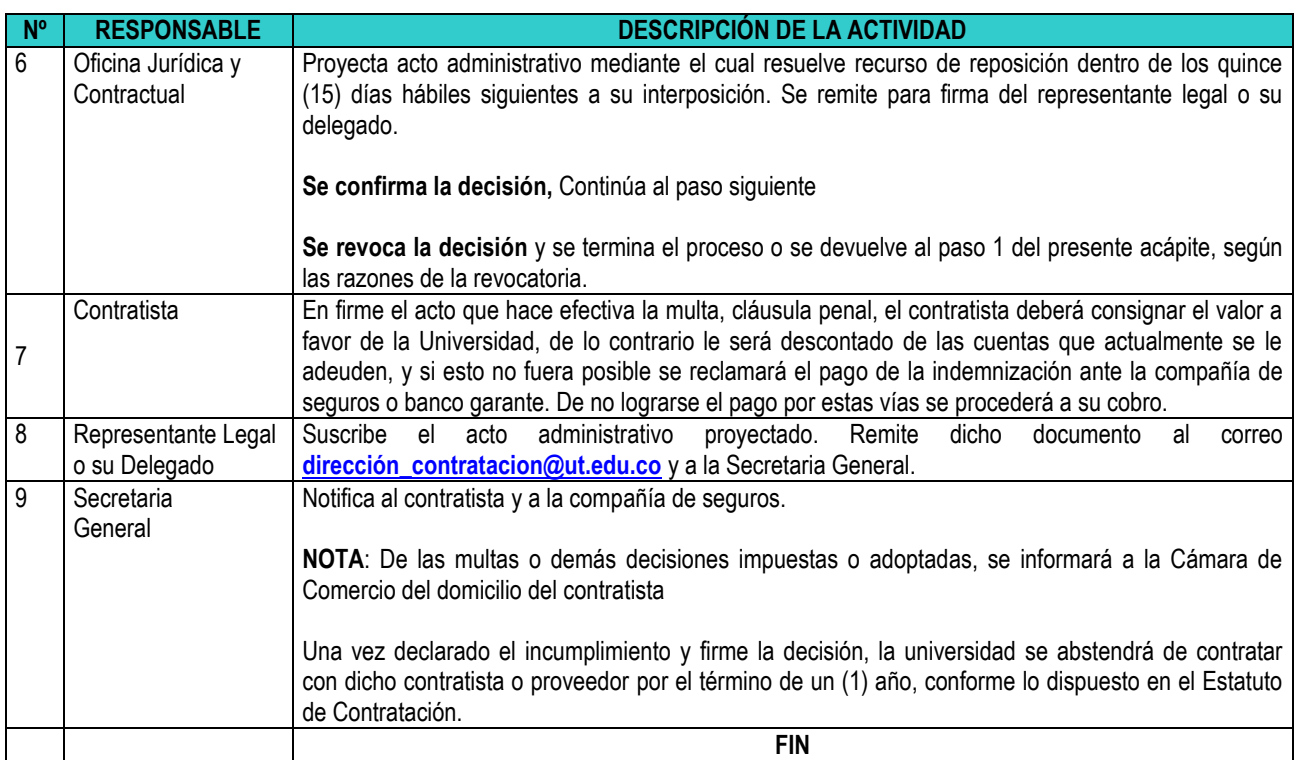

### **5.1.2 MODIFICACIÓN UNILATERAL Y/O INTERPRETACIÓN UNILATERAL U OTROS TRAMITES:**

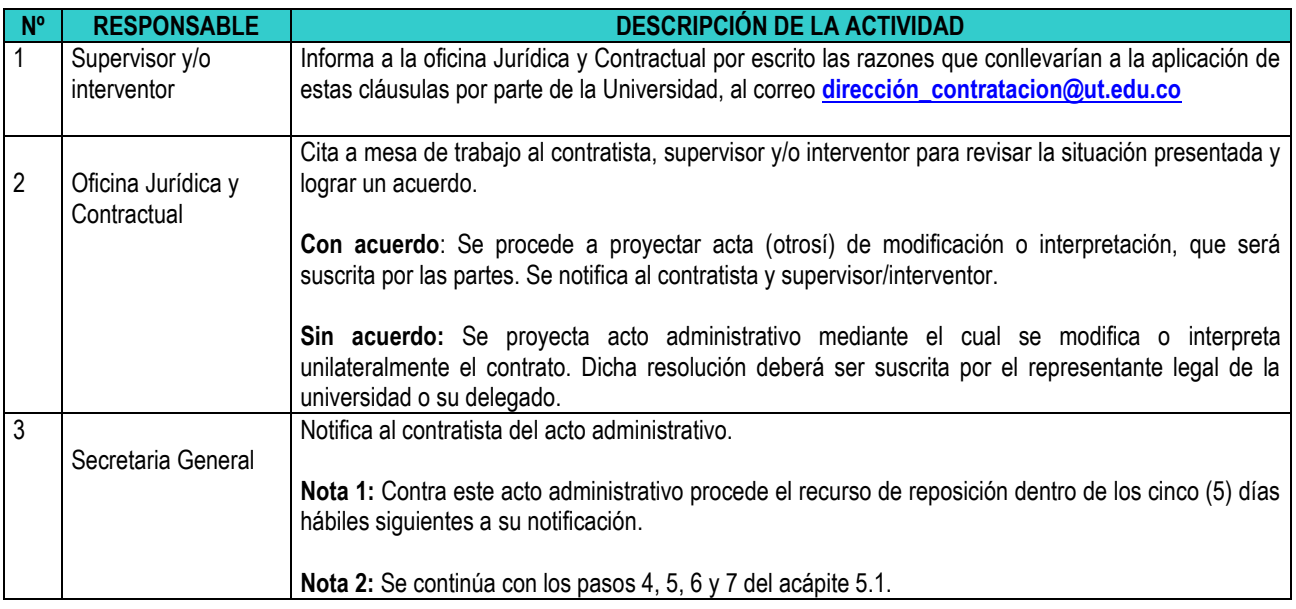

### **5.1.2.3 OFERTAS CON VALOR ARTIFICIALMENTE BAJO:**

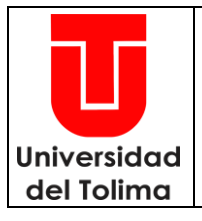

Página 12 de 17

Código: JC-P03

Versión: 30

## **PROCEDIMIENTO DE CONTRATACIÓN**

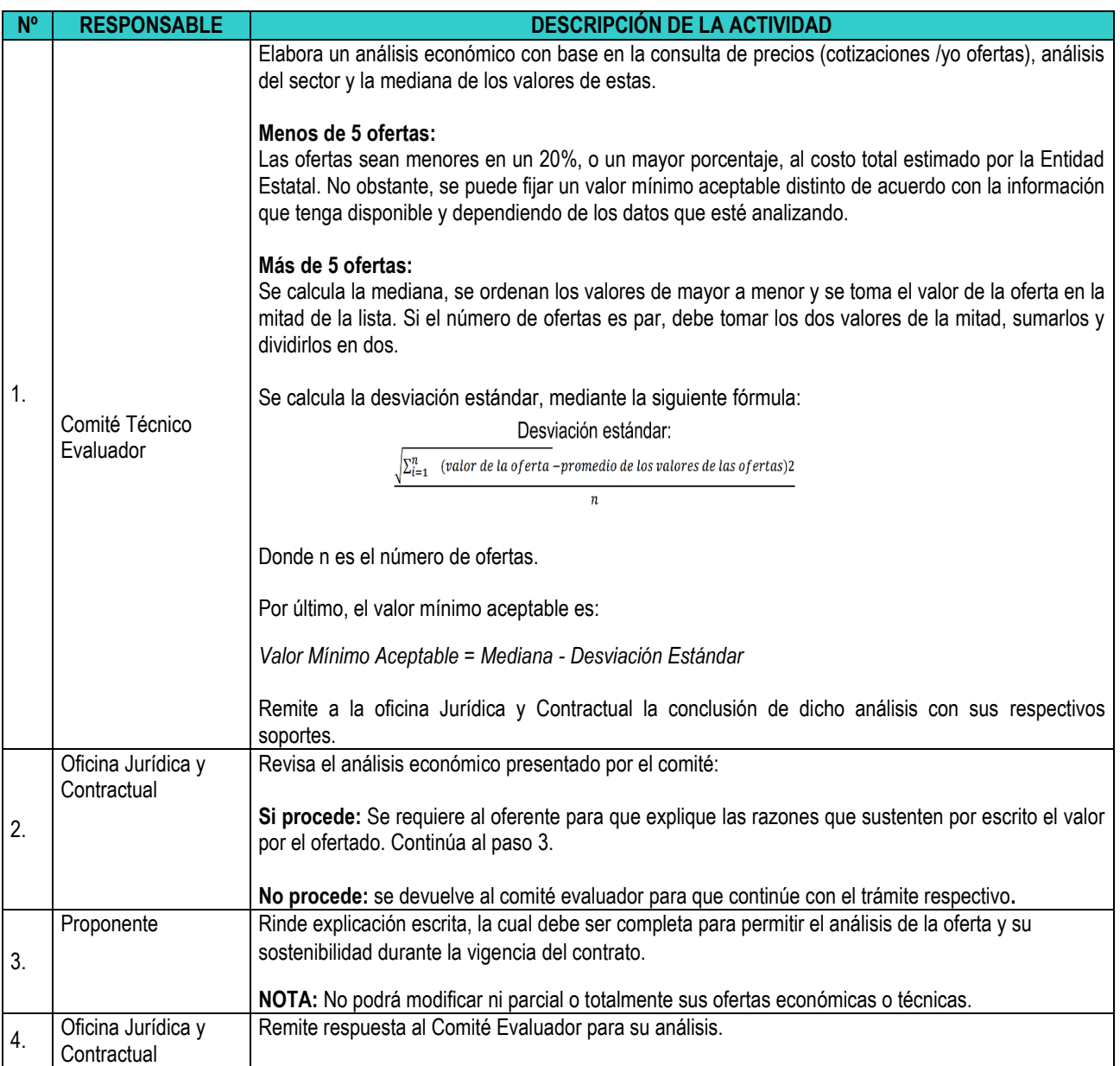

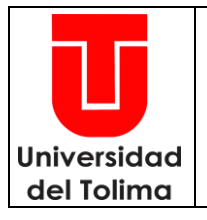

Página 13 de 17

Código: JC-P03

Versión: 30

### **PROCEDIMIENTO DE CONTRATACIÓN**

Fecha Aprobación**:** 28-06-2024

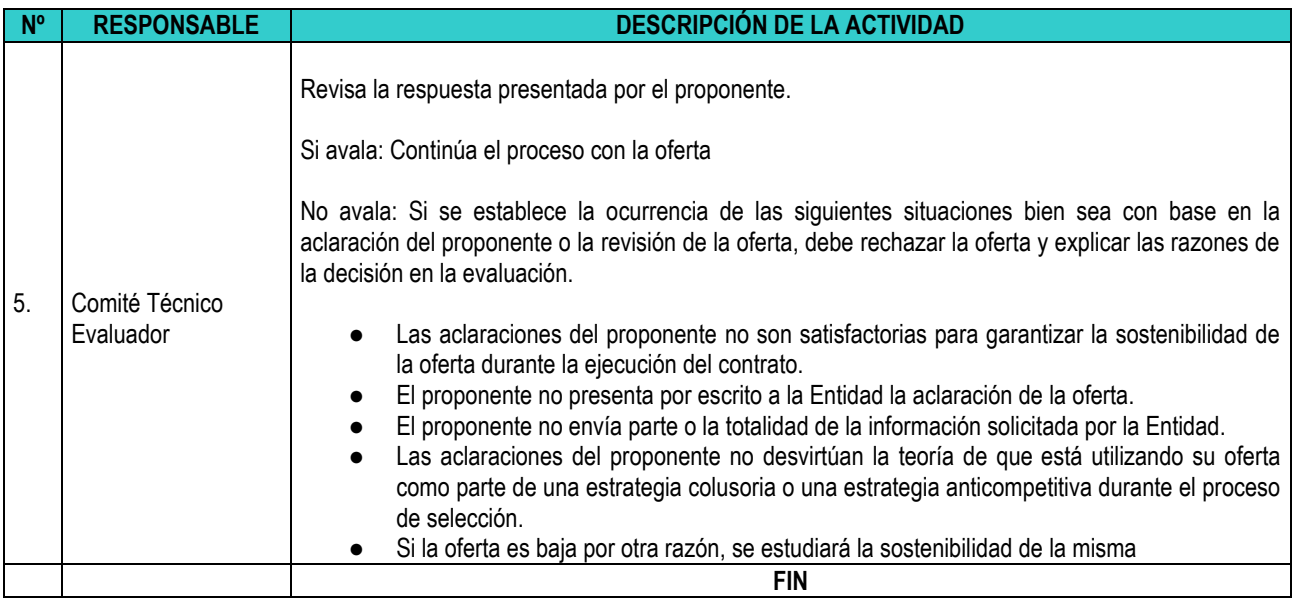

### **6. BASE LEGAL:**

- Ley 30 de 1992, "Por la cual se organiza el servicio público de la Educación Superior", y decretos reglamentarios.
- Acuerdo de Consejo Superior 050 del 30 de noviembre de 2018, "por medio del cual se expide el Estatuto General de Contratación de la Universidad del Tolima y se deroga el Acuerdo el Acuerdo 043 del 12 de diciembre de 2014"
- Resolución 1700 del 06 de diciembre del 2023, "Por medio de la cual se reglamenta el Acuerdo 050 del 30 de noviembre de 2018 y se deroga la Resolución 0612 del 28 de junio de 2021".

### **7. REGISTROS**

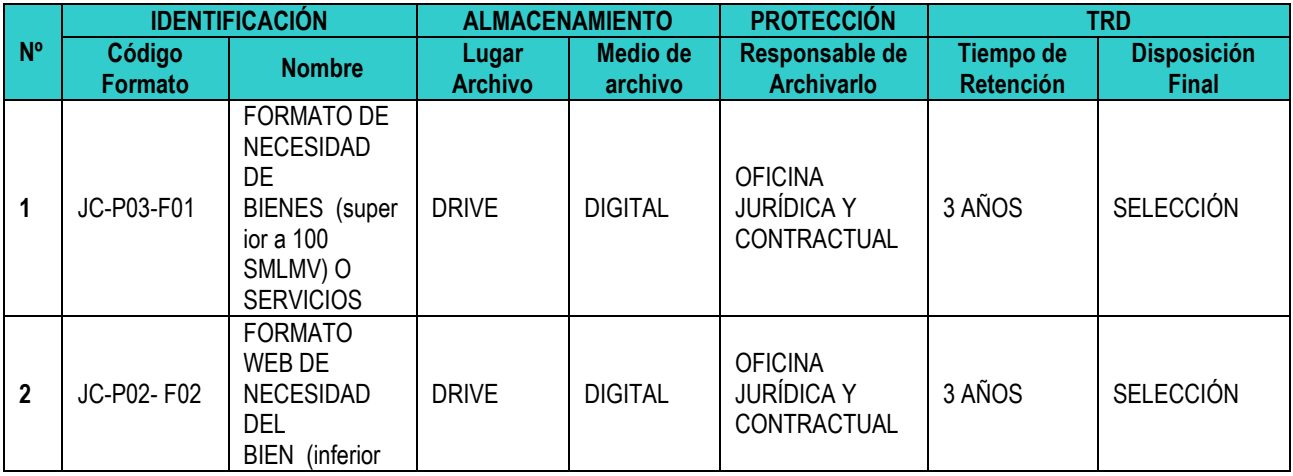

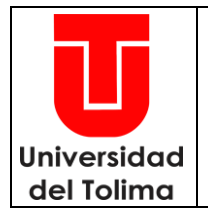

Página 14 de 17

Código: JC-P03

Versión: 30

### **PROCEDIMIENTO DE CONTRATACIÓN**

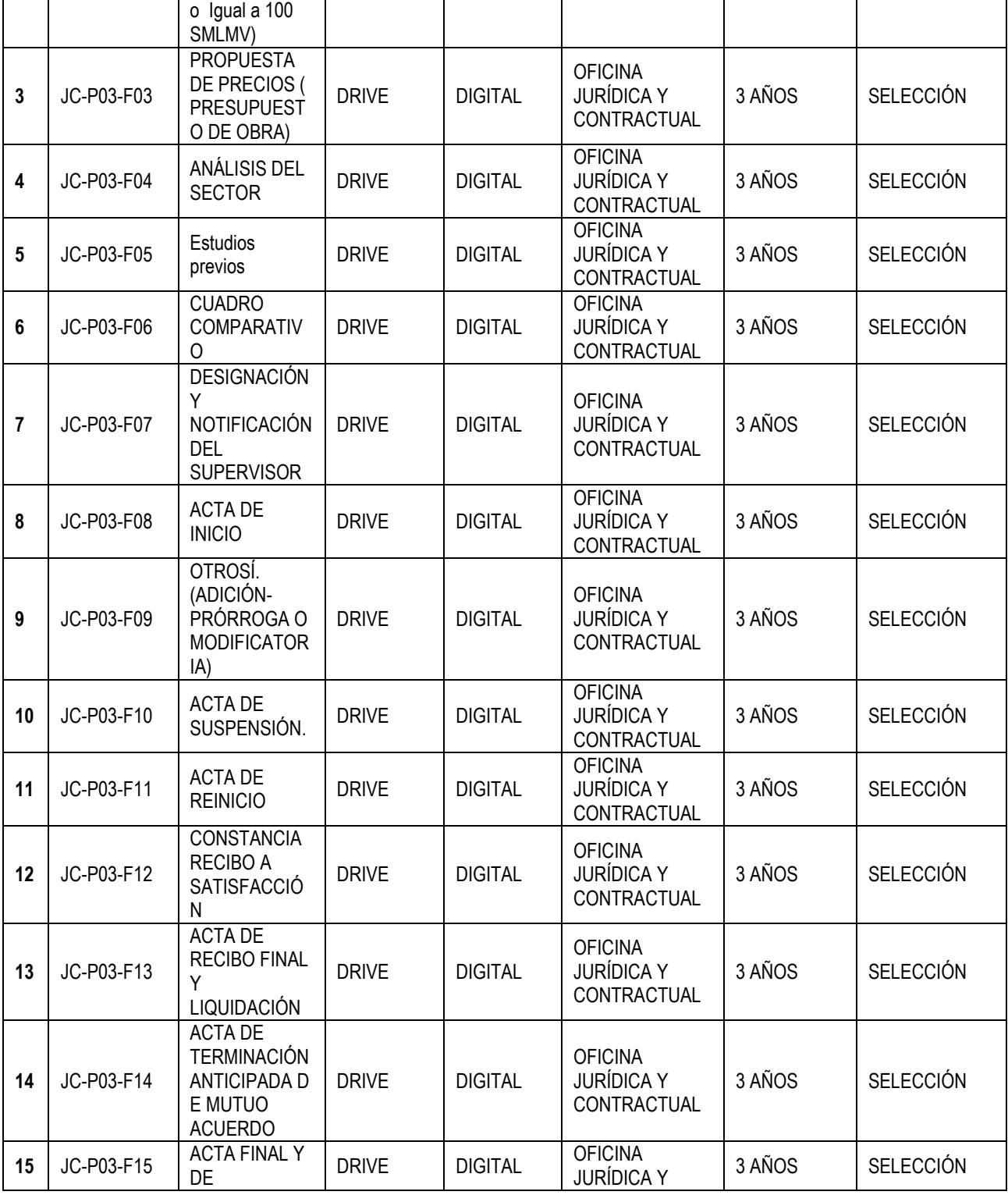

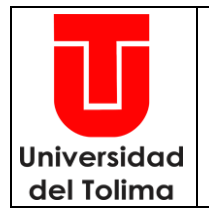

Página 15 de 17

Código: JC-P03

Versión: 30

## **PROCEDIMIENTO DE CONTRATACIÓN**

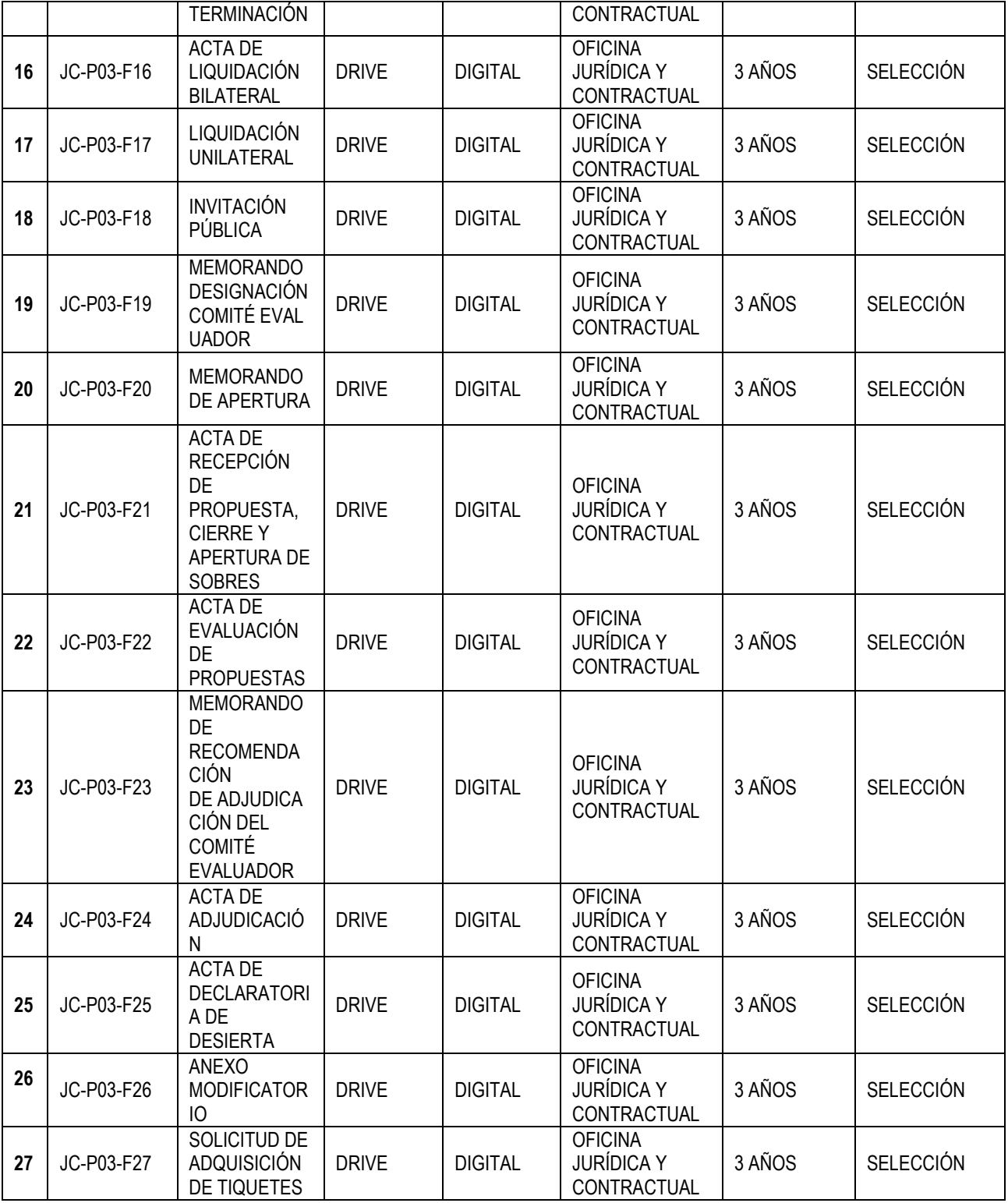

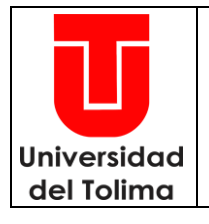

Página 16 de 17

Código: JC-P03

Versión: 30

## **PROCEDIMIENTO DE CONTRATACIÓN**

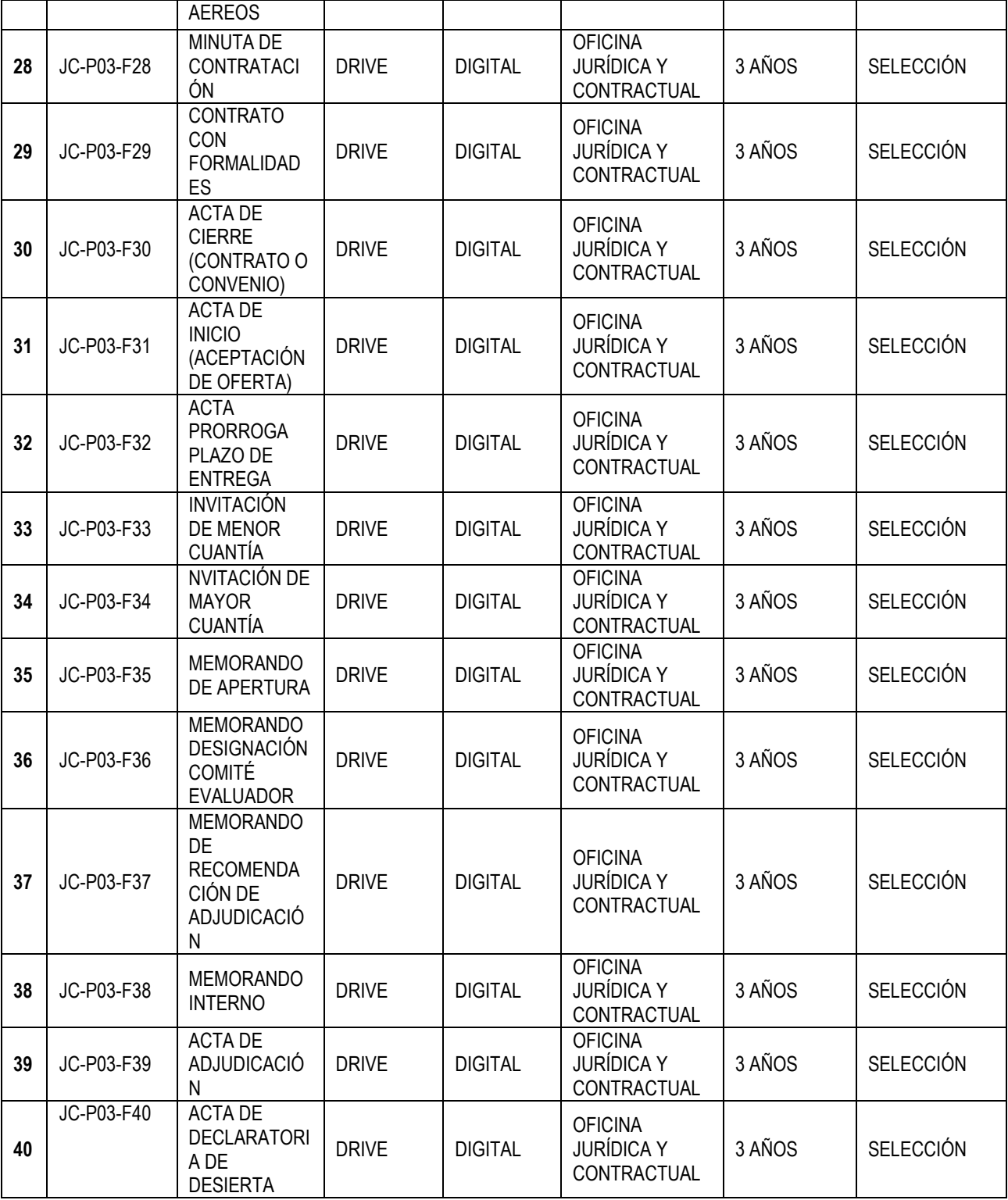

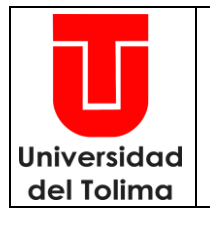

Página 17 de 17

Código: JC-P03

Versión: 30

### **PROCEDIMIENTO DE CONTRATACIÓN**

Fecha Aprobación**:** 28-06-2024

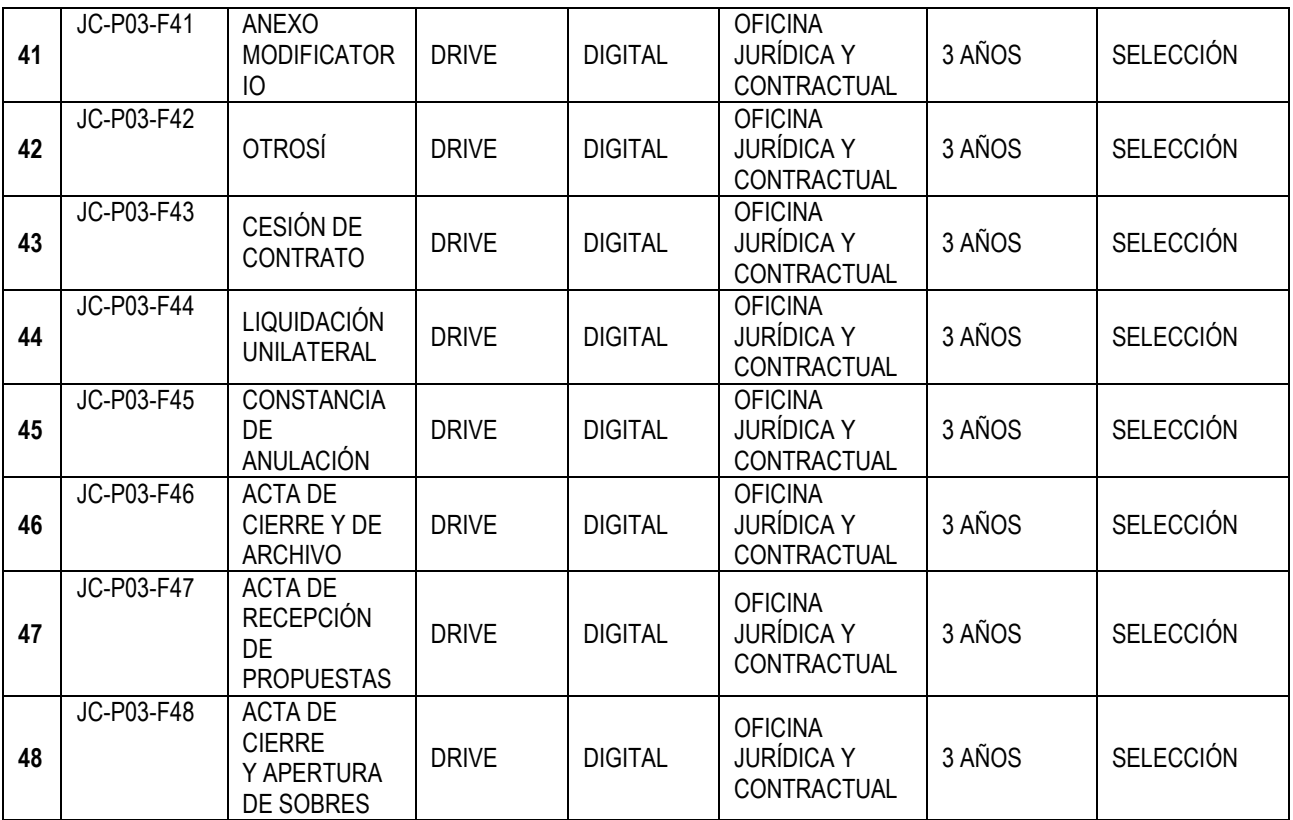

#### **8. ANEXOS**

- 1. JC-P03-F01 FORMATO DE NECESIDAD DE BIENES (superior a 100 SMLMV) O SERVICIOS.
- 2. JC-P02- F02 FORMATO WEB DE NECESIDAD DEL BIEN (inferior o Igual a 100 SMLMV)
- 3. JC-P03-F03 PROPUESTA DE PRECIOS ( PRESUPUESTO DE OBRA)
- 4. JC-P03-F04 ANÁLISIS DEL SECTOR
- 5. JC-P03-F06 CUADRO COMPARATIVO
- 6. JC-P03-F07 DESIGNACIÓN Y NOTIFICACIÓN DEL SUPERVISOR
- 7. JC-P03-F28 MINUTA CONTRATO EXCEL
- 8. JC-P03-F08 ACTA DE INICIO
- 9. JC-P03-F09 OTROSÍ. (Adición- Prórroga o Modificatoria)
- 10. JC-P03-F10 ACTA DE SUSPENSIÓN.

### **9. REGISTRO DE MODIFICACIONES**

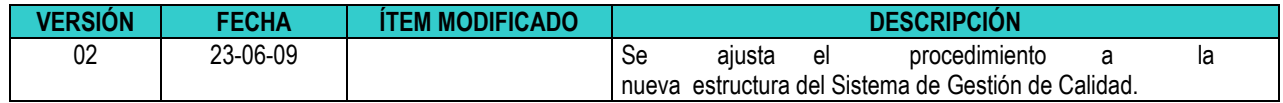

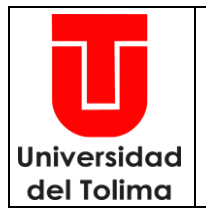

**PROCEDIMIENTO DE CONTRATACIÓN**

Página 18 de 17

Código: JC-P03

Versión: 30

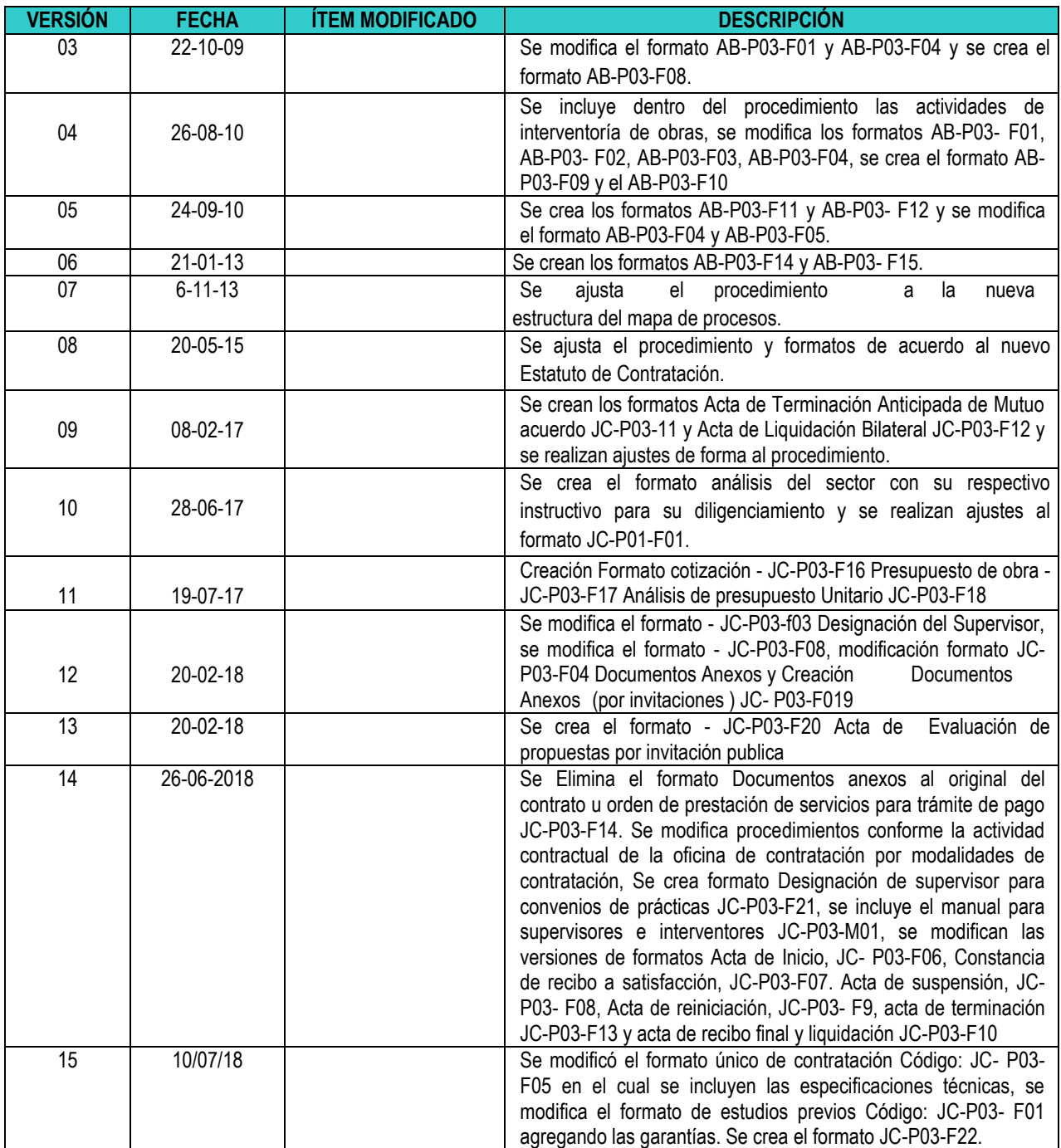

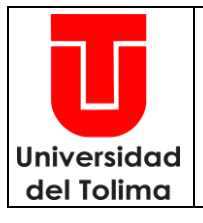

Página 19 de 17

Código: JC-P03

Versión: 30

Fecha Aprobación**:** 28-06-2024

### **PROCEDIMIENTO DE CONTRATACIÓN**

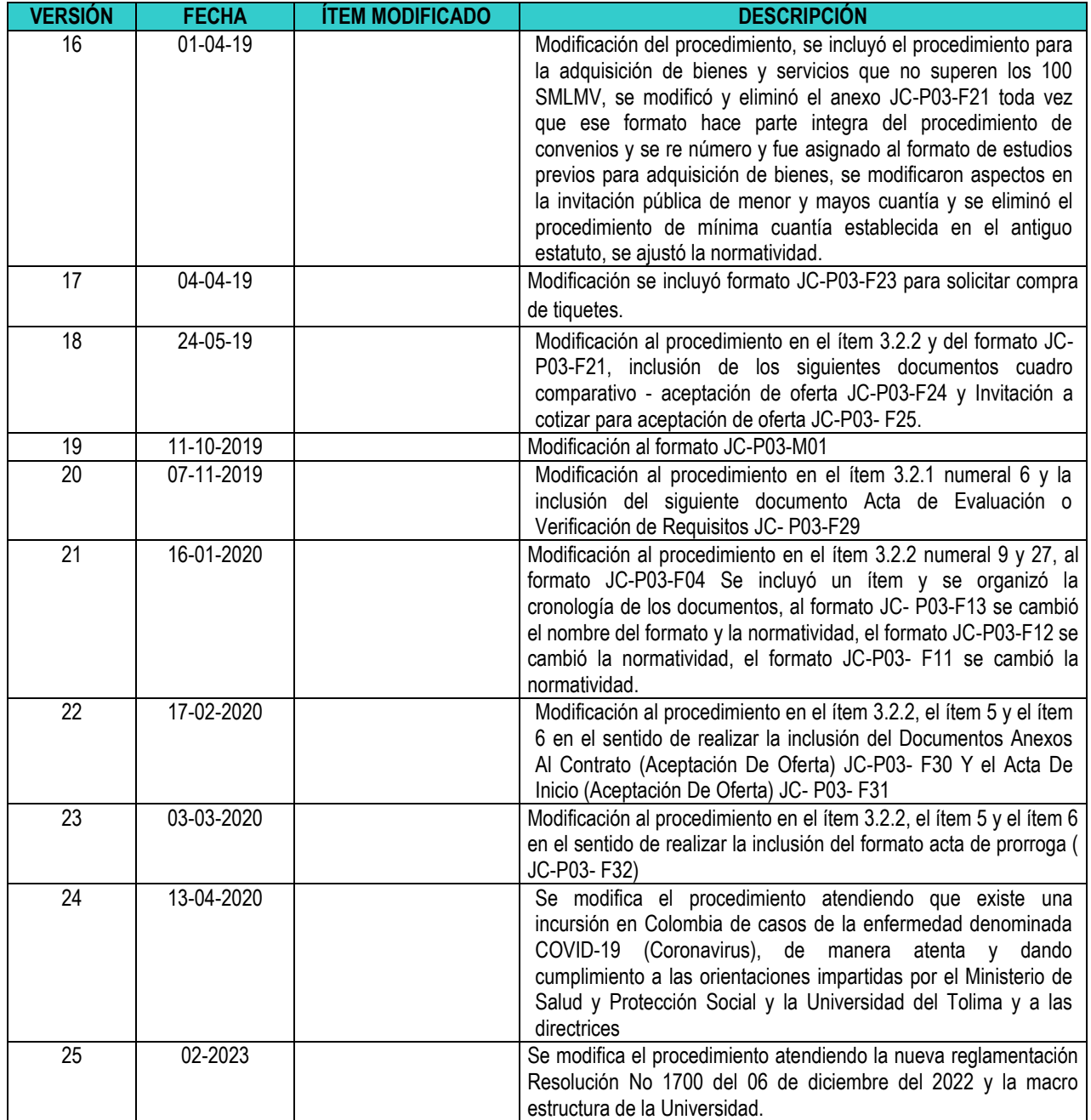

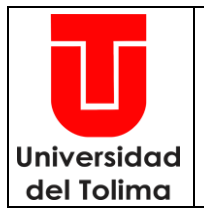

Página 20 de 17 Código: JC-P03 Versión: 30 Fecha Aprobación**:** 28-06-2024

### **PROCEDIMIENTO DE CONTRATACIÓN**

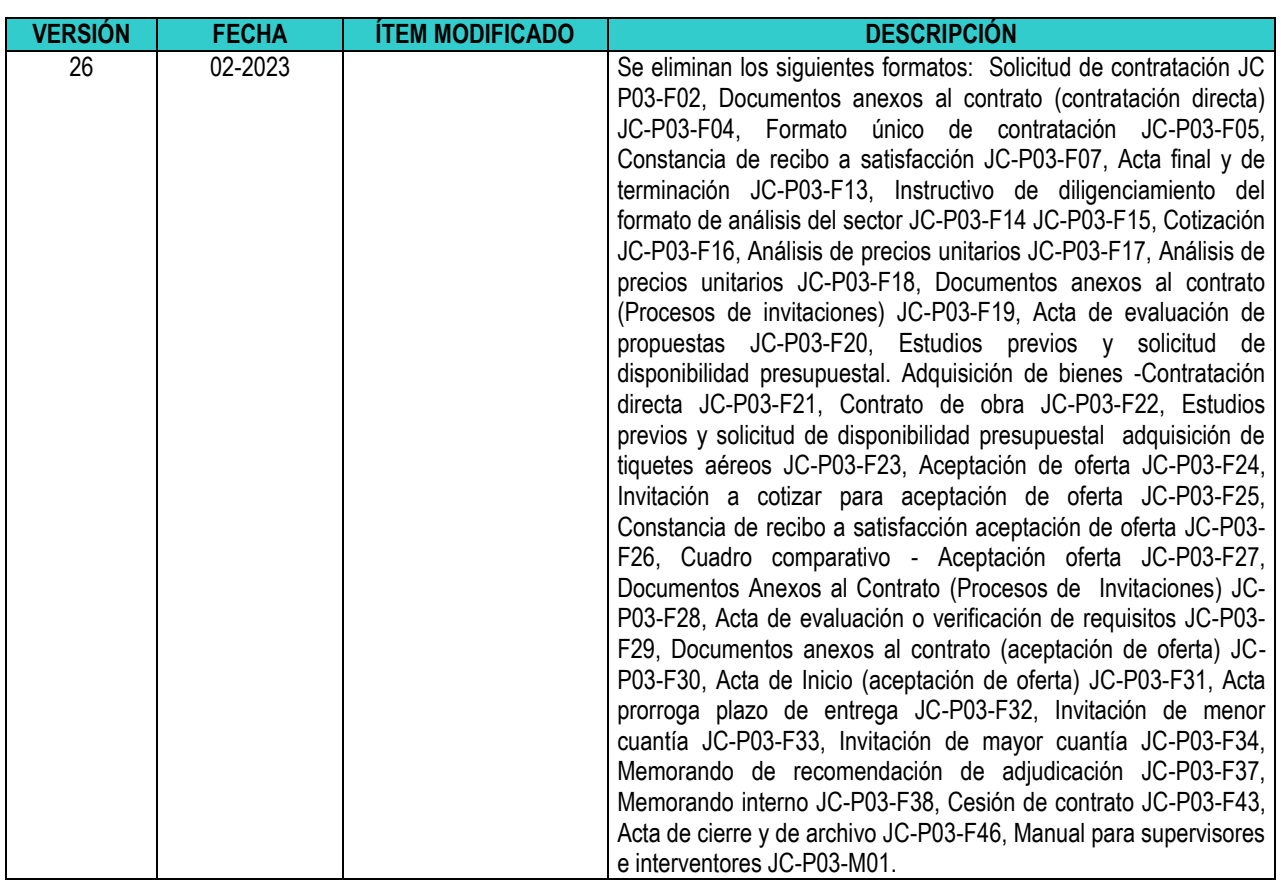

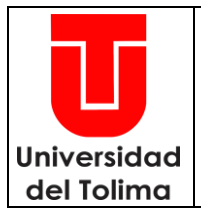

Página 21 de 17

Código: JC-P03

Versión: 30

#### Fecha Aprobación**:** 28-06-2024

### **PROCEDIMIENTO DE CONTRATACIÓN**

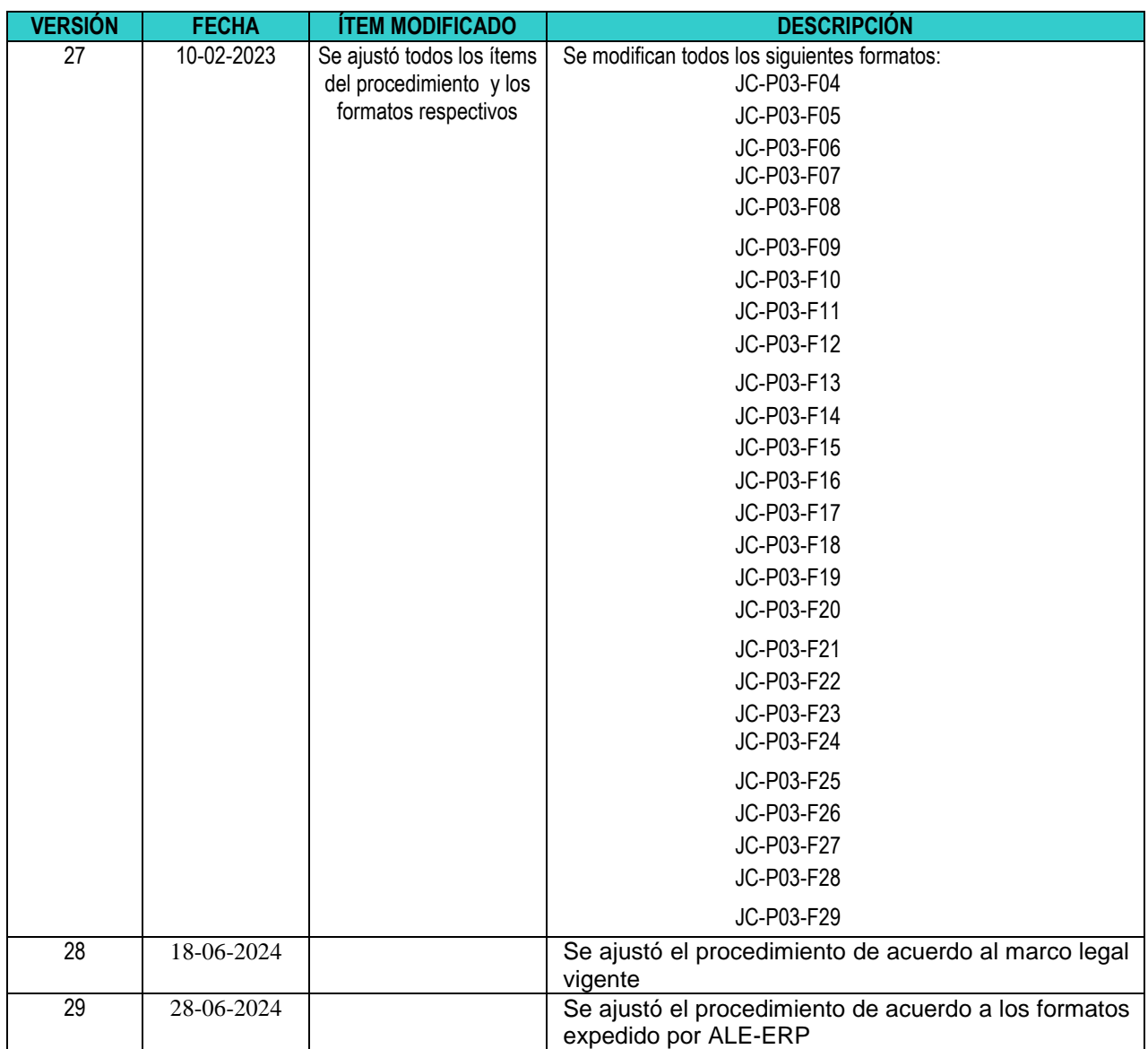